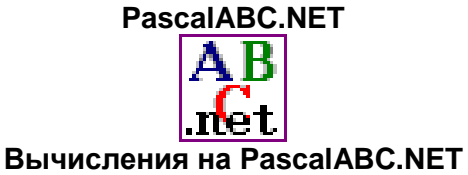

**Задание:** вычислить арифметическое выражение в среде **PascalABC.NET**:

$$
\frac{2,5-1,76}{35,18+4,961} \cdot (1,58^2+15,9)
$$

## **Алгоритм выполнения**

- 1. Запустить систему программирования PascalABC.NET.
- 2. В окне редактирования программы наберите команду **write** (вывод), а затем заданное арифметическое выражение, пользуясь правилами набора формул в табличном редакторе:

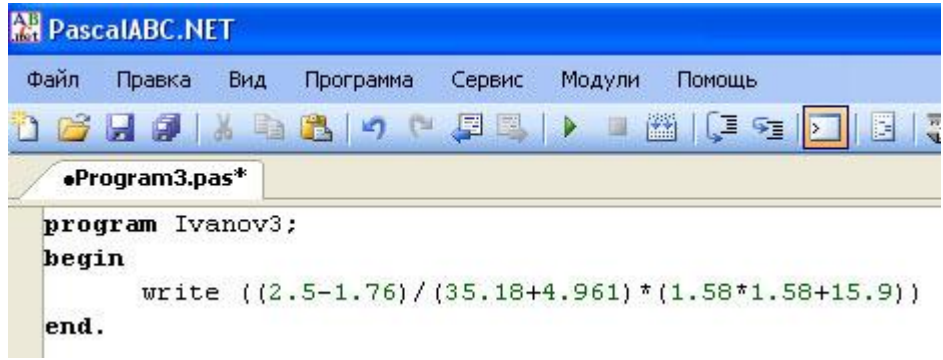

- 3. Нажмите кнопку Выполнить (зелёный треугольник) запуска программы.
- 4. В окне вывода текста получите результат вычислений:

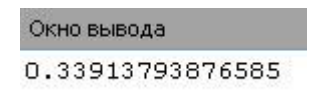

5. Отредактируйте строку вывода результата, изменив скобками порядок вычислений:<br>2,5 – 1,76

- $\frac{1}{35,18+4,961\cdot1,58^2+15,9}$ 6. Проверьте изменение результата (0.0116600361293468).
- 7. Сохраните программу в своей рабочей папке: *Файл\ Сохранить как…*